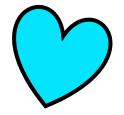

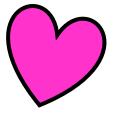

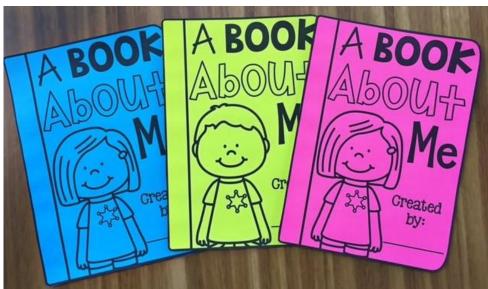

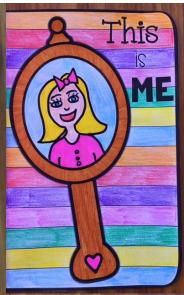

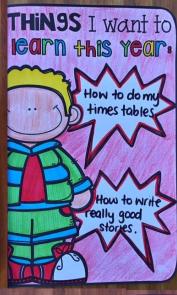

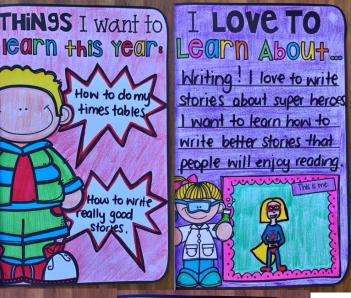

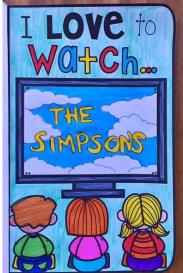

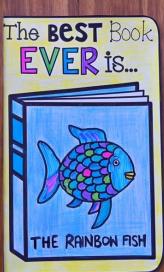

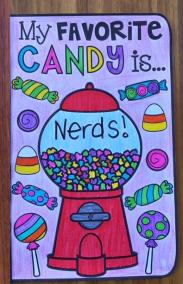

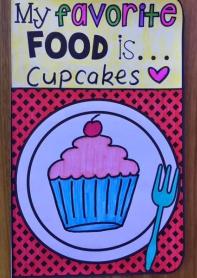

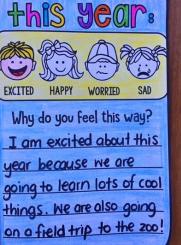

HOW I FEEL about

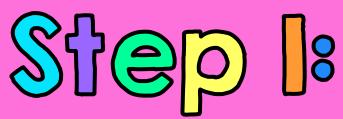

## Choose the pages you want included in the book.

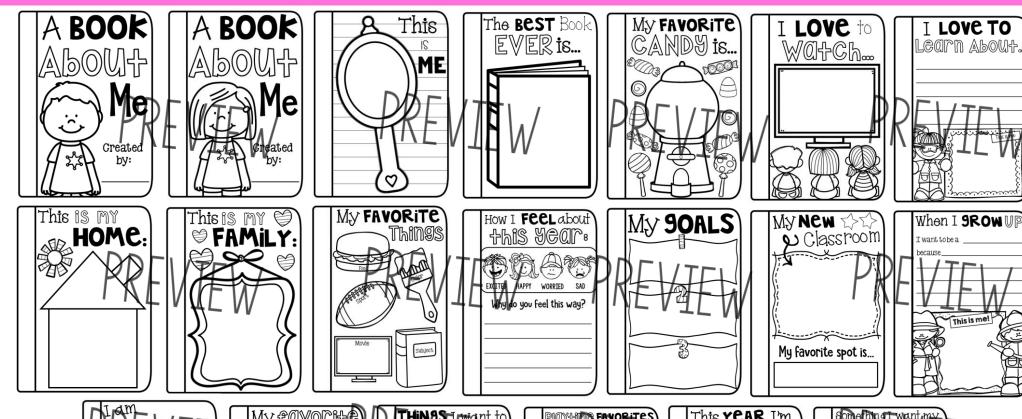

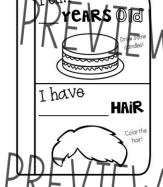

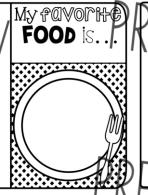

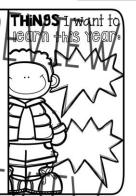

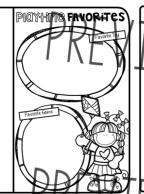

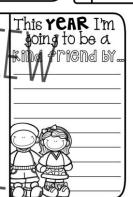

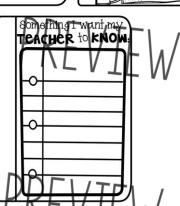

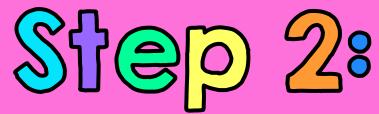

Have students complete the pages and then cut and paste the book together!

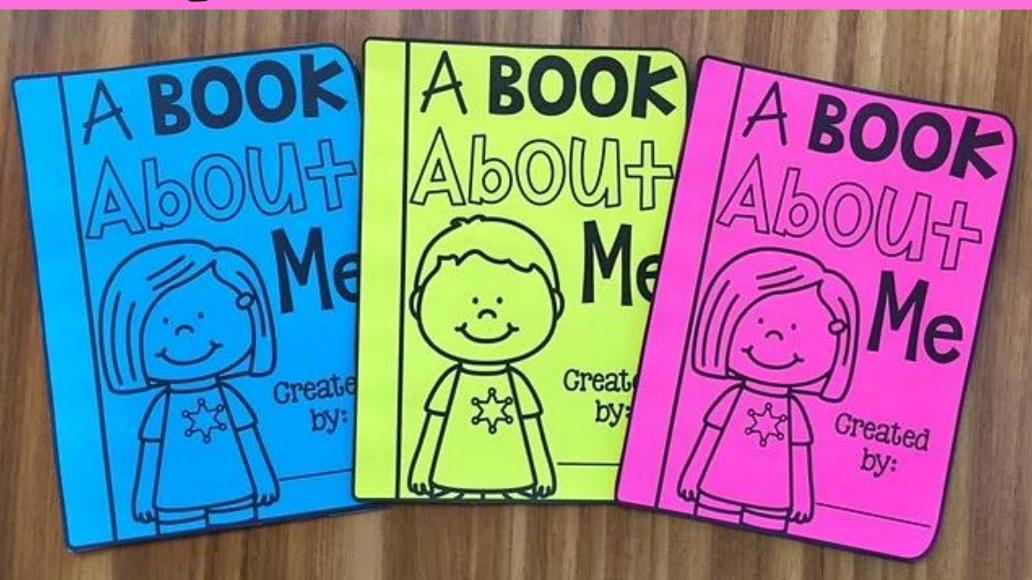

Comes in an full and half version!

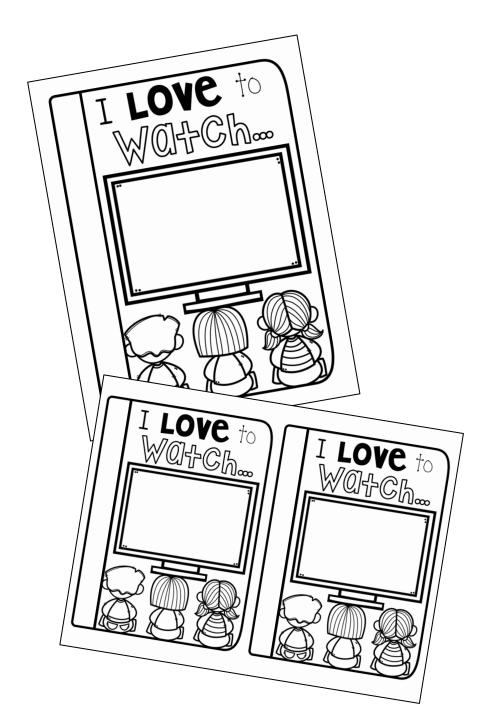